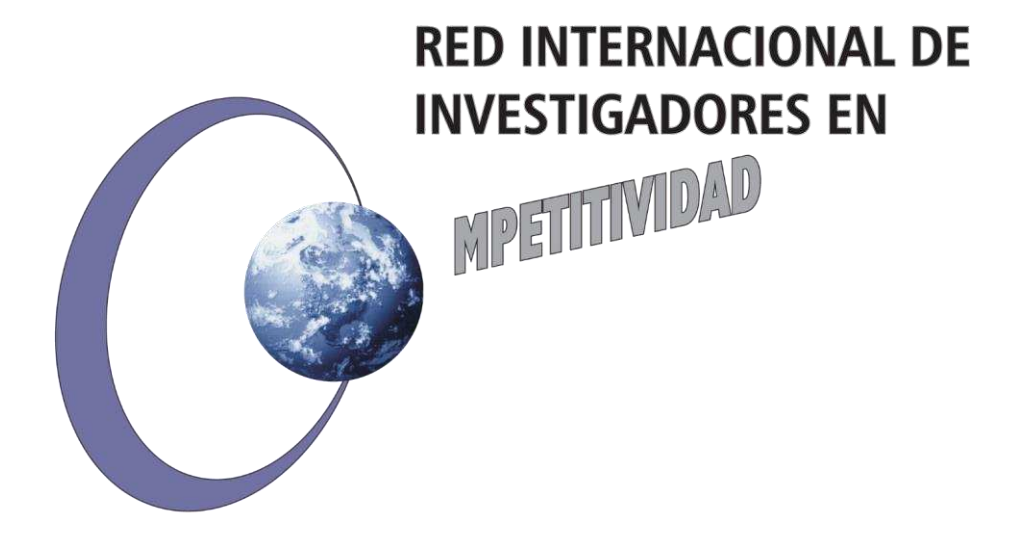

*Las opiniones y los contenidos de los trabajos publicados son responsabilidad de los autores, por tanto, no necesariamente coinciden con los de la Red Internacional de Investigadores en Competitividad.* 

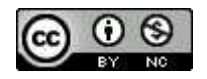

Esta obra por la Red Internacional de Investigadores en Competitividad se encuentra bajo una Licencia Creative Commons Atribución-NoComercial-SinDerivadas 3.0 Unported. Basada en una obra en riico.net.

#### **Alternativa para la evaluación de proyectos de inversión: las opciones reales**

*Humberto Banda-Ortiz <sup>1</sup> Gerardo Sosa-Cruz Michael Demmler*

#### **Resumen**

Este trabajo tiene como finalidad estudiar empíricamente las opciones reales como técnica para la valuación financiera de proyectos cafetaleros de base tecnológica, aplicado en 4 proyectos de base tecnológica del sector cafetalero, con un flujo de efectivo de 10 años en cada uno. Se utilizó la técnica de opciones reales, aplicado específicamente el modelo de Black & Scholes. El análisis está limitado a proyectos cafetaleros, obtenidos de la SADER, anteriormente, SAGARPA. En México no se tiende a utilizar esta metodología, sino que, por cuestiones de facilidad, se utilizan las técnicas tradicionales que consiste en valor presente neto, tasa interna de retorno y periodo de recuperación. Por lo tanto, se recomienda la utilización de opciones reales, ya que esta técnica, al utilizar variables como riesgo e incertidumbre, da una mayor certeza de los resultados de la técnica tradicional.

**Palabras clave**: Opciones Reales, Evaluación Financiera, Proyectos Cafetaleros

## **Abstract**

This works aims to empirically study the real options as a technique for the financial valuation of technology-based coffee projects, applied in 4 technology-based projects in the coffee sector, with 10 years cash flow each one. The real options technique was used, specifically applying the Black & Scholes model. The analysis is limited to coffee projects, obtained from SADER, previously SAGARPA. In Mexico, this methodology does not tend to be use, but for reasons of ease, traditional techniques consisting of net present value, return on investment and pay back. Therefore, the use of real options are recommended, since this technique, by using variables such as risk and uncertainty, gives greater certainty of the results of the traditional technique.

**Keywords**: Real Options, Financial Evaluation, Coffee Projects.

<sup>1</sup> Facultad de Contaduría y Administración de la Universidad Autónoma de Querétaro

### **Introducción**

México, actualmente, es uno de los grandes exportadores de café cereza a nivel mundial ya que el país se encuentra en el lugar número 11º como productor mundial de este producto. De igual forma México exporta café cereza a 13 de los 15 mayores países que importan este producto.

Existen diversa cantidad de técnicas utilizadas para valuar proyectos tecnológicos, en México comúnmente se utiliza las técnicas tradicionales, las cuales consisten en flujos de efectivo, valor presente neto, tasa interna de retorno y periodo de recuperación, entre otras.

Dichas técnicas tradicionales son utilidad para la valuación de proyectos, pero tienen la debilidad de que tienden a no ser apropiadas cuando el proyecto que se desea valuar incluye incertidumbre en el comportamiento de los flujos del proyecto en el futuro.

Las opciones reales tiene una gran cantidad de usos, pero principalmente el uso de esta técnica se realiza cuando los proyectos que se desena analizar tienen un nivel alto de incertidumbre, por lo cual se pueden considerar que los flujos de efectivos no serían tan exactos y determinativos.

La organización del presente artículo es: en la 2da sección se presenta la revisión de la literatura acerca de la utilización de opciones reales en México y en el mundo, en la 3ra se describe el sector cafetalero, en la 4ta se efectúa un análisis de los datos utilizados, la aplicación de las técnicas utilizadas y se demuestran los resultados, en la 5ta se plantean las conclusiones.

## **Revisión de la Literatura**

En el caso de opciones reales, Calle y Tamayo (2009), consideran que utilizar opciones reales en la actualidad puede convertirse en una sencilla, pero útil, herramienta para la evaluación de proyectos, ya que esta técnica involucra condiciones de riesgo e incertidumbre, las cuales no son involucradas y consideradas en las técnicas tradicionales.

Jiménez, Acevedo y Rojas (2016) concluyen que mediante su implementación, se puede analizar, a medida que se obtiene la información, las condiciones y características del mercado y así ir reduciendo la incertidumbre, evitar mayores pérdidas y obtener mayores ganancias por el proyecto. Además, consideran que, como el caso de estudio que ellos utilizaron posee un VPN negativo, un análisis basado únicamente en el VPN no es suficiente.

Isaza (2015), concluye que la aplicación de las opciones reales proporciona soluciones analíticas a la valoración de alternativas, permitiendo valorar no solo la inversión sino también la utilidad de diferir dicha alternativa de inversión y el precio óptimo que actúa como base para la ejecución de la

inversión. El resultado de la valoración mediante opciones reales puede ser utilizado para evaluar los estudios y derechos de explotación de proyectos no desarrollados. En este mismo sentido, Micán-Rincón, Acosta-Ortíz y Sánchez-Muñoz (2015), determinaron que el análisis de opciones reales permite una gestión activa de las inversiones y sobre el comportamiento del mercado. Para estos autores, si las condiciones de mercado son favorables se debe proceder a invertir, pero si es lo contrario no se debe de invertir, esto permite limitar y reducir las pérdidas, pero de igual forma permite potenciar las ganancias.

Para Vedovoto y Prior (2015), la utilización de opciones reales se basa en una teoría financiera sólida por lo que, aunado al incremento del grado de dificulta de la técnica de análisis del proyecto, son una buena alternativa para la evaluación de los impactos, ya que cuentan con información más precisa y detallada acerca de la evaluación de proyectos de I+D.

Por su parte, Valencia y Zetina (2016), en su investigación realizada en México, concluyeron que, por medio de la evaluación mediante VPN, el productor rechazaría el proyecto, pero si es considera la evaluación por medio de las fórmulas de Black-Scholes, y la opción de expansión call, la rentabilidad se eleve más en el lapso calculado.

Así mismo, García-Ramos, Díaz-Díaz, & Luna-Sotorrío (2016) demostraron, que las técnicas tradicionales de valoración comúnmente subestiman el valor de la inversión, al dar por hecho los flujos esperados de la inversión. Además de que la valoración utilizando opciones reales logra incorporar flexibilidad para la gestión y así tomar una mejor decisión. Tresierra y Carrasco (2016), demuestran que evaluar proyectos aplicando un enfoque de opciones reales permite valorizar realmente los beneficios económicos del proyecto, esto ocurre debido a que se aplica un trinomio de rentabilidad-riesgo-flexibilidad. De igual forma, la incertidumbre en los mercados mundiales incurre en la decisión de aplicar nuevas maneras de evaluación por parte de los tomadores de decisiones. Autores como Pareja y Cadavid (2016,) en su artículo para México, determinan que, aunque la técnica tradicional de flujos de caja descontados es la más utilizada en finanzas para la valoración de diversos activos, al tomar en cuenta activos intangibles los resultados se vuelven poco realistas.

Setiawan (2016) considera que el análisis de opciones reales no solo es una herramienta para la toma de decisiones, sino que también es un paradigma de cómo lidiar con el riesgo o la incertidumbre, incluyendo las afectaciones que son provocados por las personas o por la naturaleza. En este mismo sentido, Lara-Galera, Sánchez-Soliño y Galindo-Aires (2016) consideran que es adecuada la utilización de opciones reales en la valoración de los préstamos de participación,

debido a que incorpora valores de incertidumbre. El uso de las técnicas tradicionales generalmente subestima el valor de los proyectos, ya que no toman en cuenta el valor de la incertidumbre, lo que no permite que sus resultados se modifiquen de acuerdo con el desarrollo de los eventos.

Autores como Arango, Montes y Arboleda (2017), tomaron en cuenta elementos econométricos, análisis de riesgos, análisis de opciones reales, simulación de Monte Carlo y opciones financieras, concluyendo que la inversión del proyecto cuenta con viabilidad, por lo cual se puede iniciar las operaciones de este. Además, dichos autores resaltan que en el caso de la valoración de opciones reales, la simulación de Monte Carlo complementa las limitaciones de los modelos Black & Scholes y la de árboles binomiales, los cuales exigen un contexto de riesgo neutral, asumiendo una distribución que no necesariamente se presenta en los activos reales.

En la siguiente sección se analiza el sector cafetalero en México para tener una perspectiva general del sector en el cual se aplicará la metodología propuesta en la presente investigación.

# **El sector cafetalero en México**

En la figura 1 se muestra la distribución de la producción de café en México. Como se puede observar en la figura 1, los tres principales productores de café en el país son Chiapas, Veracruz y Puebla, que producen aproximadamente el 77.78% de la producción nacional.

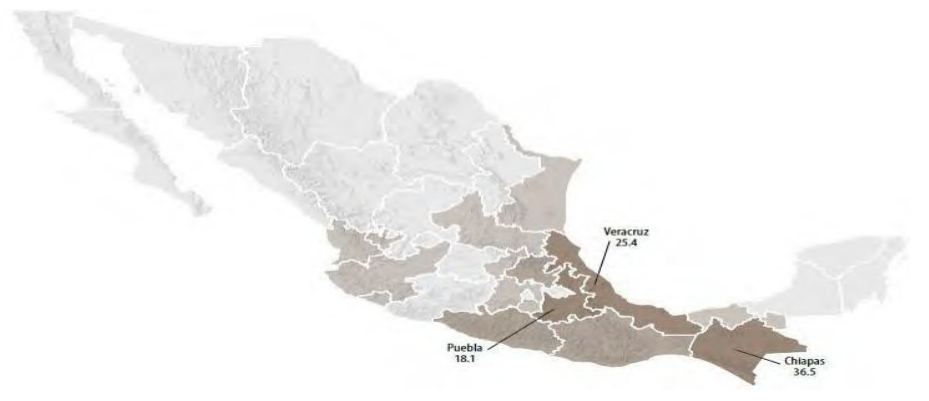

**Figura 1. Distribución de la producción de café en México.**

**Fuente:** Atlas Agroalimentario 2012-2018 de SAGARPA & SIAP.

El volumen de producción de café cereza en el país disminuyo, del 2007 al 2019 en 557,108 toneladas. A continuación, en la figura 2, se expone la evolución de la producción de café en México anualmente, en el periodo comprendido del año 2007 al año 2019.

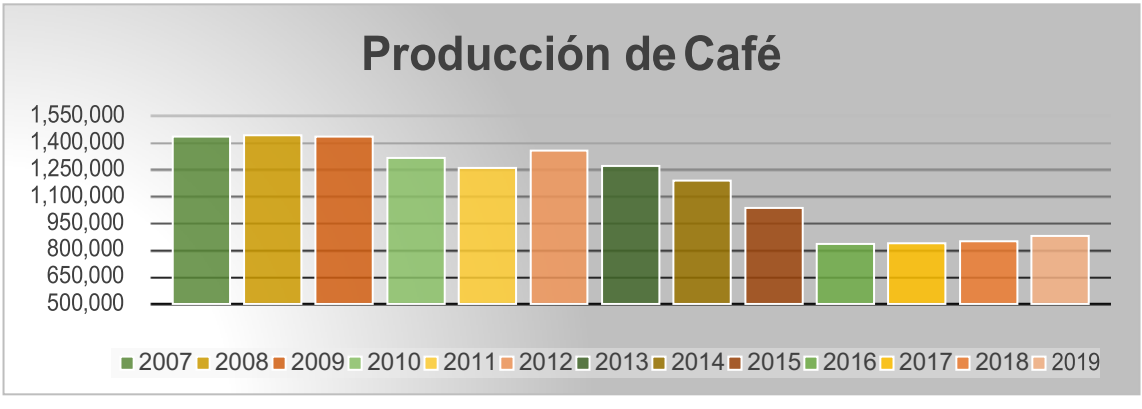

**Figura 2. Volumen de producción de café en miles de toneladas.**

**Fuente:** Elaboración propia con datos de SAGARPA & SIAP.

Como se indica en la figura anterior, del año 2007 al 2019 en promedio anualmente hubo un decremento de 46,426 toneladas en la producción de café. Además, en total la producción de café se contrajo en un 38.76%.

De acuerdo con los datos que se proporcionaron en el Quinto Informe de Labores 2016-2017 de la SAGARPA)(2017), del mes de septiembre 2016 a junio de 2017 se autorizaron 350 proyectos por un monto de un mil millones de pesos, beneficiando de manera directa a más de 11,400 productores que cultivan maíz, tomate, chile habanero, mango, cactáceas, papaya, manzana, nuez, agave, fresa, vainilla, aguacate, naranja, limón, piña, frijol, cacao, café, caña de azúcar, plátano, arroz, soya, entre otros.

Una vez que se ha presentado un breve panorama del sector de café en México, en la siguiente sección se plantea la metodología que se utilizara posteriormente para la evaluación financiera de proyectos de inversión cafetaleros.

# **Metodología**

En la presente investigación se aplicarán las técnicas tradicionales y la técnica de opciones reales, en particular la técnica de Black &Scholes, para la evaluación de proyectos de base tecnológica del sector cafetalero. A continuación, se exponen cada una de estas técnicas antes mencionadas.

# **Técnica Tradicional**

Se presentan primeramente las técnicas que son las más utilizadas para la valuación de proyectos. Las herramientas que se utilizan en las técnicas tradicionales son las siguientes:

#### **Tasa promedio de rentabilidad (TPR).**

La tasa promedio de rentabilidad, de acuerdo con García (2015), es la tasa que busca expresar la utilidad neta promedio que se obtiene del importe del proyecto, la idea es conseguir un rendimiento en porcentaje positivo después de que se le sustrae la tasa de retorno mínima aceptada (TREMA). La ecuación para calcular el TPR es:

$$
TPR = \frac{UNP}{I} \cdot \dots \cdot \cdot \cdot \cdot \cdot (1)
$$

En donde:

UNP = Utilidad Neta Promedio  $I = Inversion$ 

# **Periodo de recuperación o Pay Back.**

Otra de las herramientas que se utiliza comúnmente para la valuación de proyectos de inversión es el periodo de recuperación o pay back. De acuerdo con lo planteado por Sapag, Sapag, & Sapag (2014), el pay back consiste en determinar el número de años, o periodos, necesarios que el proyecto requiere para recuperar el monto de la inversión inicial que se utilizó en él. La fórmula para calcular el periodo de recuperación es:

#%& '%() = ()"\*+,- .-/"+\*0-1,\* '+\*)-.2\* 234+-5\*5 3-,\*5 6376/-5 …………(2)

Siguiendo lo establecido por Canales (2015), para ser aceptado o rechazado un proyecto mediante esta herramienta se debe de seleccionar un periodo de recuperación máximo aceptable, es decir, el máximo periodo de recuperación que el inversionista aceptará para recuperar su inversión. Una vez determinado el máximo periodo de recuperación que aceptado por los inversionistas y el pay back del proyecto, se procede a comparar estos dos resultados.

### **Valor presente neto (VPN).**

Otra de las herramientas que se utilizan para la valoración de proyectos es el valor presente neto (VPN), el cual, de acuerdo con Izar (2016), representa todos los pronósticos y valores que se pronostican que el proyecto generara en el futuro, pero considerando su valor presente utilizando una tasa de descuento. La ecuación que se utiliza para el cálculo del VPN se expresa en la ecuación (3).

$$
VPN = \frac{FNE_1}{(1+k)^1} + \frac{FNE_2}{(1+k)^2} + \frac{FNE_3}{(1+k)^3} + \frac{FNE_n}{(1+k)^n} \dots \dots \dots (3)
$$

En donde:

*FNE =* Flujo neto de efectivo del año correspondiente

*n =* Es el periodo correspondiente.

*k* = Es la tasa correspondiente a la tasa mínima aceptable de rendimiento (TMAR)

#### **Tasa interna de rendimiento (TIR).**

Así mismo, entre las técnicas más utilizadas para la evaluación de proyectos se encuentra la tasa interna de rendimiento o de retorno (TIR). Para Rodríguez, Bao, & Cárdenas (2013), la TIR representa el rendimiento que los flujos de efectivo generan. Además, la TIR es la tasa de descuento que iguala el valor presente de la inversión con la sumatoria de los valores presente de los flujos de efectivo. La fórmula de la tasa interna de retorno es la siguiente:

$$
TIR = \sum_{T=0}^{n} \frac{FNE}{(1+i)^n} = 0 \dots (4)
$$

En donde:

*FNE =* Flujo Neto de Efectivo del año correspondiente

 $n =$  Es el año correspondiente.

 $i =$  Es la tasa correspondiente a la tasa mínima aceptable de rendimiento (TMAR)

Ahora bien, una vez obtenido la TIR se debe de comparar con la TMAR, dando como resultado de esta comparación que si el rendimiento que genera el proyecto es mayor, o igual, que la tasa requerida por el inversionista se debe de invertir en el proyecto; en caso contrario se debe de rechazar el proyecto.

#### **Flujos de efectivo de un proyecto.**

Como se mencionó anteriormente, la TIR representa el rendimiento de los flujos de efectivo. Para calcular la TIR, es necesario desarrollar y obtener los flujos de efectivo del proyecto. Para Banda, Almaraz, & Gómez (2012) los flujos de efectivo de un proyecto al utilizarse de forma adecuada generan información que le permite a los usuarios poder evaluar los cambios que con el tiempo se generan en los activos obtenidos, en la estructura financiera y en la capacidad para modificar los importes como las fechas de cobros y pagos.

Para Arboleda (2014), los flujos de efectivo de una empresa se pueden clasificar como positivos, como por ejemplo las ventas proyectadas y los ahorros en costos, y negativos, como por ejemplo los costos fijos adicionales en que se incurrirán. Para este autor, los flujos de efectivo se obtienen a

partir de los estados de resultados proforma, en los cuales se señala el flujo de efectivo operativo que va a generar el proyecto.

Una vez que se han expuesto las principales técnicas tradicionales para la valuación de proyectos de inversión en el siguiente apartado se plantean los fundamentos de las opciones reales, que es otra herramienta para la evaluación de los proyectos de inversión.

### **Opciones Reales**

Para Izar (2016), una opción se define como el derecho, mas no la obligación, de tomar una decisión en un momento futuro. Por esta razón, las opciones tienen valor en situaciones de incertidumbre, pues dependiendo de lo que suceda en un futuro se tomará una decisión. Las opciones reales, para Amram & Kulatilaka (2000), representan una extensión de la aplicación de la teoría de evaluación de opciones financieras al caso de cualquier activo no financieros, es decir, activos reales.

Dentro de las opciones financieras que son algoritmos matemáticos que como anteriormente se mencionó que se utilizan para las opciones reales, existen diversas clases, en palabras de Lamothe & Pérez (2006) y Mascareñas (2018) se pueden clasificar en las siguientes: Opciones financieras americana, Opciones financieras europeas, Opciones financieras bermuda y Opciones financieras de asiáticas.

De igual forma, como en las opciones financieras, las opciones reales pueden ser clasificadas de acuerdo con su utilidad. De acuerdo con lo establecido por Trigeorgis (1996), Las opciones reales pueden ser clasificadas de la siguiente forma: Opción de diferir, Opciones compuestas, Opción de tiempo de construcción, Opción de alterar, Opción de abandonar, Opción de cambiar, Opciones de crecimiento, Múltiples opciones de interacción.

## **Modelo de Black y Scholes**

Uno de los modelos que se utilizan en las opciones reales es el desarrollado por Fischer Black y Myron Scholes en 1973. Dicho modelo tiene sus fundamentos en la ecuación de difusión, la cual describe la transferencia de calor y el movimiento browniano de las partículas. Para Black & Scholes el comportamiento que tienen los precios de las acciones sigue un proceso estocástico, el cual se asemeja al de las partículas.

De acuerdo con Izar (2016), el modelo para la valuación de opciones de Black & Scholes parte de la hipótesis de que es factible crear un portafolio de inversión que imite los pagos de una opción call, en donde el costo de dicho portafolio será el valor de la opción.

Trigeorgis (1996), Izar (2016) & Fernández (2008) señalan que la ecuación para obtener el valor actual, es decir la prima, de una opción de compra, call option, es la que se presenta a continuación:

$$
c_0 = s_0 N(d_1) - X e^{-rt} N(d_2) \dots \dots \dots \dots (5)
$$

En donde:

 $S_0$  = Valor de la Inversión

*X =* El VPN de los Flujos de Efectivo

*r =* Tasa de interés libre de riesgo

*t =* tiempo que resta para la fecha de vencimiento

*N (d<sup>1</sup> o d2) =* Es la función de probabilidad acumulativa para una variable normal.

Cabe mencionar que tanto  $d_1$  como  $d_2$  están representadas por las siguientes expresiones matemáticas:

$$
d_1 = \frac{\ln \frac{\mathcal{L}_\gamma}{\mathcal{K}} + (r - \frac{1}{\rho} \lambda t)}{\sigma \sqrt{t}} \dots \dots \dots \quad (6)
$$
  

$$
d = \frac{\ln \frac{\mathcal{L}_\gamma}{\mathcal{K}} + (r - \frac{1}{\rho} \lambda t)}{\sigma \sqrt{t}} = \qquad -\sigma \sqrt{t} \dots \dots \dots \dots \quad (7)
$$

En donde:

- *S<sup>0</sup> =* Valor de la Inversión
- *X =* El VPN de los Flujos de Efectivo
- *r =* Tasa de interés libre de riesgo
- *t =* tiempo que resta para la fecha de vencimiento
- $\sigma^2$  = Varianza de los Flujos de Efectivo
- $\sigma$  = Desviación Estándar de los Flujos de Efectivo

Trigeorgis (1996), Izar (2016) & Fernández (2008) también plantean que la ecuación para obtener el valor actual, es decir la prima, de una opción de venta, put option:, es la que se presenta a continuación:

$$
P_0 = -S_0(1 - N(d_1)) + Xe^{-rt}(1 - N(d_2)) \dots \dots \dots \dots (8)
$$

En donde:

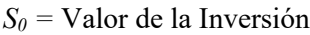

*X =* El VPN de los Flujos de Efectivo

*r =* Tasa de interés libre de riesgo (CETES)

*t =* tiempo que resta para la fecha de vencimiento

 $N(d_1)$  = Función de densidad normal acumulada de i

Por lo tanto, para calcular el valor de un proyecto la fórmula es:

$$
Valor Proyecto = C_0 - VPN \dots \dots \dots (9)
$$

Ahora bien, en la Tabla 1 podemos observar las diferencias que existen entre sus variables de las opciones financieras y las opciones reales.

| <b>Opción Financiera</b>                | <b>Variable</b> | <b>Opción Real</b>                              |
|-----------------------------------------|-----------------|-------------------------------------------------|
| Precio del activo financiero: VA de los |                 | Valor de los activos operativos que se van a    |
| flujos de caja que genere el activo     | $S_0$           | adquirir: VA de los flujos de aja que genere el |
| financiero.                             |                 | activo real.                                    |
| Precio de ejercicio al que se tiene     | X               | Desembolsos requeridos para adquirir el         |
| derecho a adquirir el activo            |                 | activo real: costo del proyecto de inversión.   |
| Tiempo hasta el vencimiento de la       | T               | Longitud del tiempo que se puede demorar la     |
| opción de compra.                       |                 | decisión de realizar el proyecto                |
| Varianza de los rendimientos del activo | $\sigma^2$      | Riesgo del activo operativo subyacente:         |
| financiero.                             |                 | Volatilidad del VA de los flujos de caja.       |
| Tasa de interés sin riesgo.             | $\mathbf{r}$    | Valor temporal del dinero.                      |
| Dividendos del activo subyacente.       |                 | Flujos de caja a los que se renuncia por no     |
|                                         | D               | realizar ahora mismo el proyecto de             |
|                                         |                 | inversión.                                      |

**Tabla 1. Tabla comparativa opciones reales y financieras.**

Las técnicas tradicionales y las opciones reales serán comparadas en la siguiente sección con el fin de observar el comportamiento de cada una de ellas y así seleccionar la que resulte más robusta.

# **Datos, prueba empírica y resultados**

Para la valuación financiera de los proyectos de inversión cafetaleros de base tecnológica, se utilizaron dos técnicas. Una es la técnica tradicional, en la que utilizas VPN, flujos de efectivo, periodo de recuperación y TIR. La segunda técnica que se utilizara es la de opciones reales, en la cual se utilizó el modelo Black & Scholes. Cabe señalar que en ambas técnicas se usaron de referencia los flujos de efectivos anuales por un periodo de 10 años, los cuales se trajeron a valor presente.

El procedimiento descrito en el párrafo anterior se aplicó a 4 proyectos que se obtuvieron de la SADER- El primer proyecto consiste en la implementación basculas, bombas, hidrociclón, tren de despulpe, tanque de almacenamiento, equipo escurridor y oreado, maquina secadora. Este proyecto tiene como finalidad mejorar el procesamiento de café. El segundo proyecto consiste en la implementación de tanques, bombas aspersoras, fumigadores, compostadoras, así como la elaboración de estudios de suelos y el desarrollo de talleres. El tercer proyecto consiste en la implementación del tren mortero, la máquina secadora, bombas aspersoras, carretillas y azadón. El cuarto proyecto que se analizó consiste en la implementación de módulos fotovoltaicos, la planta biodigestora, solicitud de asistencia técnica, la adquisición del terreno y la elaboración e implementación de una obra civil.

A continuación, se mostrarán los datos utilizados en los proyectos planteados anteriormente para realizar su evaluación.

# **Inversión**

A continuación, en la tabla 2, se presentan los datos de inversión de cada proyecto.

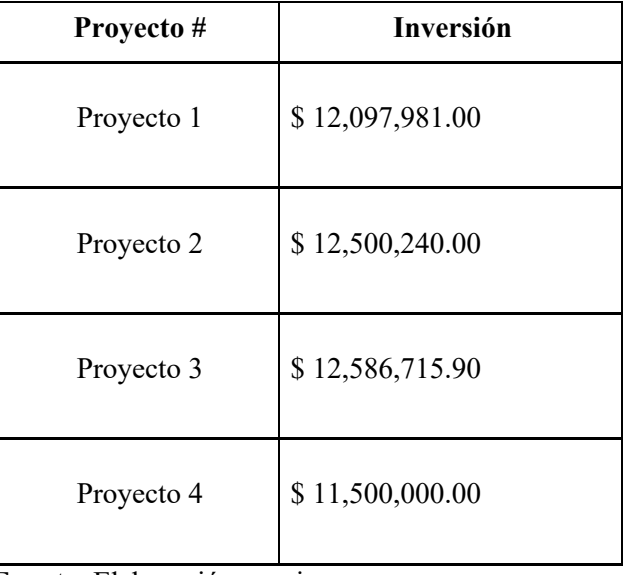

## **Tabla 2. Inversiones por proyecto**

**Fuente**: Elaboración propia

# **Flujos de Efectivo y valor presente neto**

Como se puede observar en la tabla 3 y 4, se muestran los flujos de efectivo y el valor presente neto de cada proyecto.

| Proye<br>$cto$ # | Año 1           | Año 2           | Año 3           | Año 4           | Año 5           | Año 6          | Año 7          | Año 8           | Año 9           | Año 10             |
|------------------|-----------------|-----------------|-----------------|-----------------|-----------------|----------------|----------------|-----------------|-----------------|--------------------|
| $\mathbf{1}$     | \$<br>2,741,314 | \$<br>2,801,408 | \$<br>2,967,188 | \$<br>3,275,382 | \$<br>3,455,182 | 3,704,430      | 3,897,962      | \$<br>3,850,498 | \$<br>4,033,191 | S<br>4,189,21      |
| 2                | \$<br>2,791,334 | \$<br>3,192,525 | \$<br>3,594,968 | \$<br>4,030,271 | \$<br>4,532,273 | S<br>4,694,934 | 4,818,292      | \$<br>5,242,418 | \$<br>5,901,821 | S<br>6,835,50      |
| 3                | \$<br>3,359,367 | \$<br>3,277,157 | \$<br>3,639,314 | \$<br>3,841,242 | \$<br>3,968,022 | S<br>4,090,132 | S<br>3,764,303 | \$<br>3,461,051 | \$<br>3,160,788 | \$<br>3,005,19     |
| $\overline{4}$   | \$<br>2,937,632 | \$<br>3,077,179 | \$<br>3,338,479 | \$<br>3,748,805 | \$<br>3,982,462 | S<br>4,489,254 | S<br>4,948,654 | \$<br>5,200,143 | \$<br>5,449,201 | S<br>5,638,21<br>9 |

**Tabla 3. Flujos de efectivo por proyecto**

**Fuente:** Elaboración propia.

|                  | <b>Tabla T.</b> Valor presente de cada proyecto. |                 |                |                 |                 |                 |                 |                 |                 |                 |
|------------------|--------------------------------------------------|-----------------|----------------|-----------------|-----------------|-----------------|-----------------|-----------------|-----------------|-----------------|
| Proye<br>$cto$ # | Año 1                                            | Año 2           | Año 3          | Año 4           | Año 5           | Año 6           | Año 7           | Año 8           | Año 9           | Año 10          |
| 1                | \$<br>2,492,103                                  | \$<br>2,315,213 | S<br>2,229,292 | \$<br>2,237,130 | \$<br>2,145,396 | S<br>2,091,054  | S<br>2,000,271  | \$<br>1,796,285 | \$<br>1,710,466 | \$1,615,12<br>2 |
| 2                | S<br>2,537,576                                   | S<br>2,638,450  | S<br>2,700,952 | S<br>2,752,729  | S<br>2,814,185  | S<br>2,650,168  | S<br>2,472,545  | S<br>2,445,626  | S<br>2,502,948  | \$2,635,38      |
| 3                | S<br>3,053,970                                   | S<br>2,708,394  | S<br>2,734,271 | S<br>2,623,620  | S<br>2,463,829  | \$<br>2,308,773 | \$<br>1,931,682 | \$<br>1,614,606 | \$<br>1,340,483 | \$1,158,63      |
| $\overline{4}$   | $\mathbf{s}$<br>2,554,462                        | S<br>2,326,790  | S<br>2,195,104 | \$<br>2,143,391 | S<br>1,979,987  | S<br>1,940,828  | S<br>1,860,382  | S<br>1,699,936  | S<br>1,549,003  | \$1,393,68      |

**Tabla 4.** Valor presente de cada proyecto.

**Fuente:** Elaboración propia.

Como se puede observar en la tabla 3, el comportamiento de los flujos de efectivo de cada uno de los proyectos analizados es distinto, aunque los proyectos 1,2 y 4 parecieran tener la misma tendencia a través del tiempo.

Los flujos de efectivo que se presentan en la tabla 3 son diferentes, ya que cada uno de los proyectos es único, y a que a los flujos de efectivo los afectan diferentes factores de manera distinta,

como por ejemplo los gastos que generan, los sueldos que pagan, la amortización de los activos que adquirieron o que van a adquirir, los pagos de luz y agua, etc., así como también los ingresos o ahorros que ellos pronostican de van tener como consecuencia de la implementación del proyecto.

Una vez que se calcularon los flujos de efectico que se presentaron en la tabla 3 se procedió a aplicar la fórmula (3), lo anterior con la finalidad de obtener el valor presente neto de cada proyecto, los resultados que se obtuvieron se presentan en tabla 4.

Como se puede apreciar en la tabla 4, el valor presente neto de cada proyecto no es el mismo en cada uno de ellos, debido, entre otros factores, a que a inversión requerida en cada uno de ellos es distinta, por lo cual el proyecto 2 se puede considerarse más redituable que los otros.

Una vez que se determinó el valor presente de cada proyecto se procedió a calcular la tasa interna de retorno (TIR), para ello se aplicó la fórmula (4) en los flujos de efectivo que se presentaron en la tabla 3, los resultados que se obtuvieron se presentan a continuación en la figura 3.

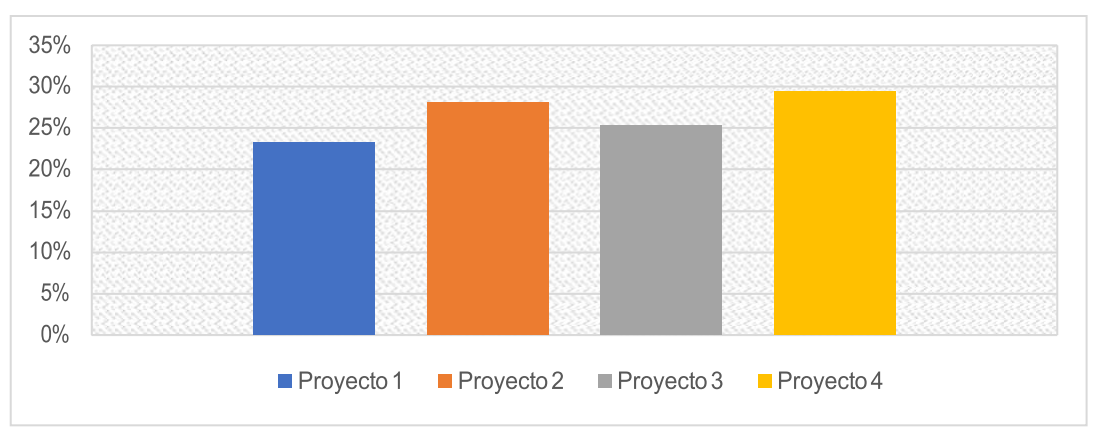

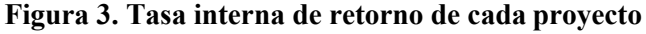

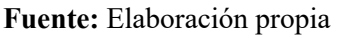

Como se puede observar en la figura anterior, la máxima TIR la tiene el proyecto 4, por lo que los inversionistas que requieran un rendimiento menor al 29% deberían de invertir en dicho proyecto, ya que si quisieran un rendimiento mayor a dicho porcentaje se incurrirían en perdidas, por lo que no sería redituable ni factible implementar el proyecto para la empresa.

Una vez que se calcularon los valores presentes netos y TIR de cada uno de los proyectos se procedió a calcular el periodo de recuperación, o pay back, de los cuatros proyectos seleccionados, para lo cual se aplicó la fórmula (2) a los datos que se presentaron anteriormente en la tabla 2 y en la tabla 3. Los periodos de recuperación de los proyectos se presentan a continuación en la figura 4.

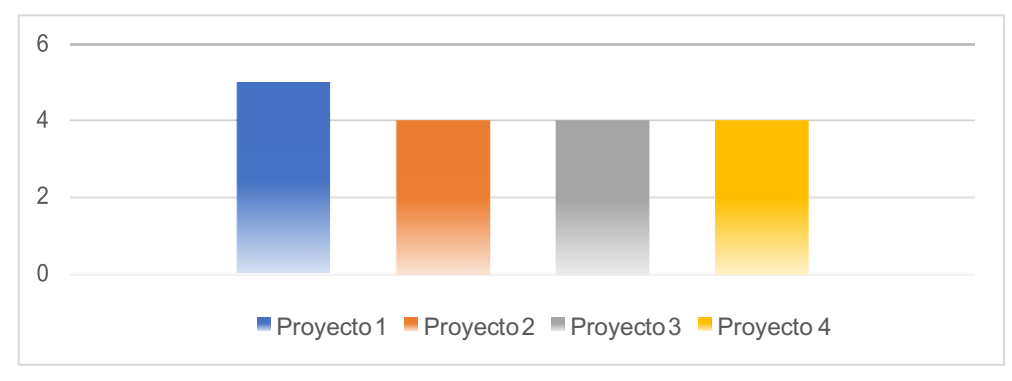

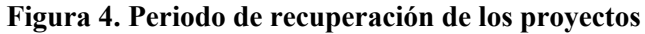

## **Fuente:** Elaboración propia

Como se puede observar en la figura 4, tres de los cuatro proyectos retornan la inversión a los 4 años, lo que implica que en el año 5 generen utilidad, o ganancia, para la empresa. No obstante, el proyecto 1 tarda más tiempo en recuperar la inversión necesaria para su funcionamiento.

Una vez que se realizaron las evaluaciones de los proyectos de inversión mediante las herramientas que se aplican de manera tradicional se procedió, a utilizar la técnica de opciones reales mediante utilizando el modelo Black & Scholes, aplicando la ecuación (5) a los datos que se presentaron en la tabla 2 y en la tabla 3, los resultados que se obtuvieron se presentan en la figura 5.

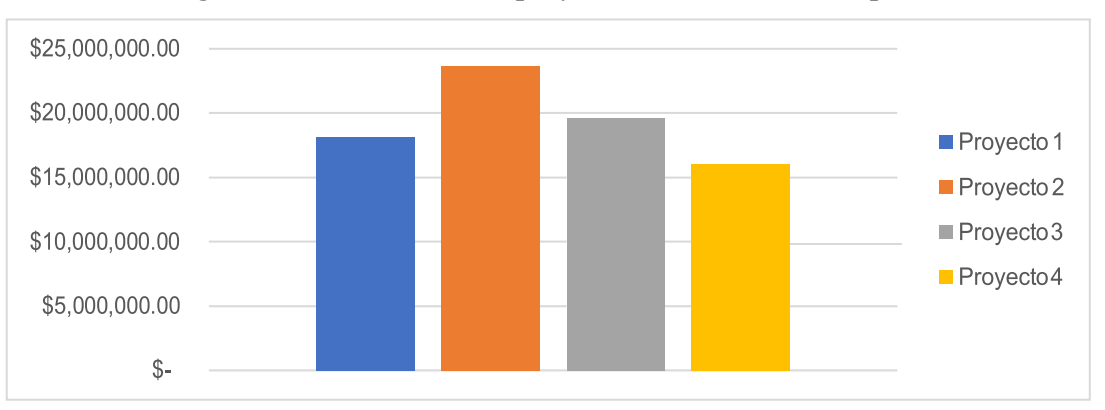

**Figura 5. Valoración de los proyectos de inversión con opciones reales**

# **Fuente:** Elaboración propia

Como se puede observar en la figura anterior, mediante la utilización de la técnica de opciones reales, el valor resultante de cada proyecto fue mayor. Por último, dentro de las opciones reales se realizó un paso más, el cual consistió en utilizar los datos de la tabla 5 y de la figura 5 para obtener los datos que se presentan en la figura 6, para lo cual se aplicó la ecuación (9).

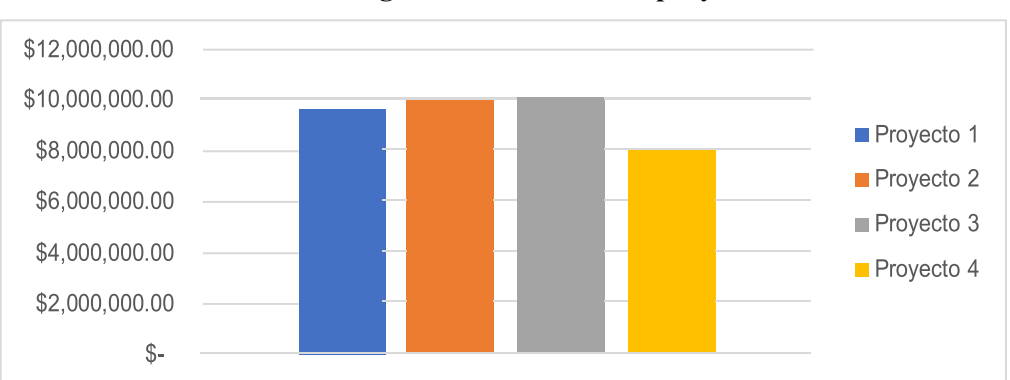

### **Figura 6. Valor de cada proyecto.**

## **Fuente**: Elaboración propia

Como se observa en la figura 6, dos proyectos son más redituables cuando se utiliza la técnica de opciones reales, no obstante, dos proyectos tuvieron un valor cercano al utilizar la técnica de opciones reales y la técnica tradicional, como se puede observar en la figura 7 que se presenta a continuación.

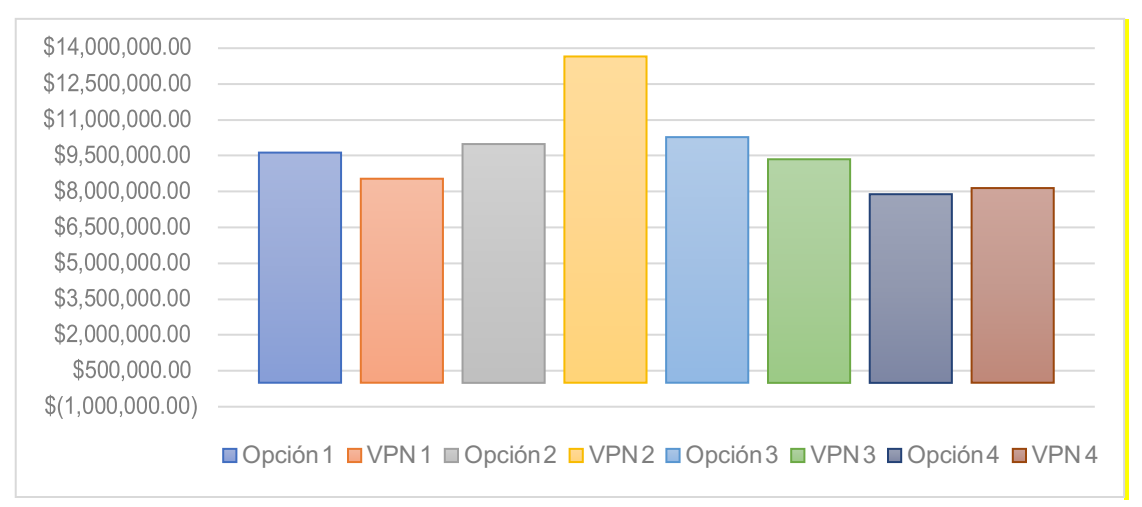

**Figura 7. Comparación entre Black & Scholes y VPN**

### **Fuente**: Elaboración propia

Como se puede observar en la figura 7 con la utilización de las opciones reales se pueden tener resultados pertinentes acerca de la valuación y la factibilidad que tiene cada uno de los proyectos, ya que en dicha técnica se analiza el riesgo, lo que puede generar, como se observa en la figura anterior, que los proyectos tengan un valor por encima del VPN, lo que proporciona mayor seguridad acerca de si se debe no implementar el proyecto.

#### **Conclusiones**

En el presente trabajo se realizó la comparación de la técnica tradicional y la técnica de opciones reales para la evaluación de proyectos de inversión. Aunque la utilización de la técnica tradicional es la que comúnmente se utiliza, la técnica de opciones reales puede generar una visión más certera del valor de los proyectos de inversión, ya que esta técnica se incorpora variables como de riesgo e incertidumbre, por lo que el administrador, o la persona encargada de tomar la decisión de invertir o no en el proyecto, tendrá mayor certeza de la rentabilidad que tendrán los proyectos.

Con la técnica de opciones reales se genera un valor agregado para la compañía al momento de tomar la decisión de invertir o no en un proyecto, ya que la incertidumbre, ya sea en el mercado, la producción, etc., toma un rol importante para la evaluación del mismo proyecto.

Con la aplicación de la metodología de opciones reales para la evaluación de proyectos de inversión, se observó que en dos de los cuatro proyectos analizados se obtuvo un valor superior al que se obtuvo al aplicar la técnica tradicional, por lo cual se puede decir que las opciones reales favorecen a reducir el riesgo y la incertidumbre en los proyectos para una mejor evaluación de estos, lo cual ayuda a generar una mayor certidumbre de los proyecto y así lograr tomar una mejor decisión al momento en invertir, o no, en cualquier proyecto que se desee realizar y lleva a cabo.

#### **Referencias**

Amram, M., & Kulatilaka, N. (2000). *Opciones Reales. Evaluación de inversiones en un mundo incierto.* Barcelona: Gestión 2000. Arango, M. A., Montes, L. F., & Arboleda, D. C. (2017). Aplicación de una opción real de abandono con simulación de Monte Carlo y Volatilidad condicional GARCH: Un caso de estudio para un proyecto de inversión minera. *Revista Espacios*, Arboleda, G. (2014). *Proyectos: Identificación, formulación, evaluación y gerencia.* México: Alfaomega.

Banda, H., Almaraz, I., & Gómez, D. (2012). *Formulación y evaluación de proyectos de inversión: aspectos económicos y financieros.* México: Probooks. Calle, A. M., & Tamayo, V. M. (2009). Decisiones de Inversión a través de Opciones Reales. *Estudios Gerenciales*, 107-126. Canales, R. (2015). CRITERIOS PARA LA TOMA DE DECISIÓN DE INVERSIONES. *Revista Electrónica de Investigación en Ciencias Económicas*, 101-117. Fernández, P. (2008). Valoración de Opciones Reales: Dificultades, Problemas y Errores. *IESE Business School*, 1-34.

García, D. (3 de octubre de 2015). *Universidad Autónoma del Estado de México.* Obtenido de Métodos de Valuación para la Rentabilidad: http://ri.uaemex.mx/oca/bitstream/20.500.11799/33866/1/secme-18865.pdf

García-Ramos, R., Díaz-Díaz, B., & Luna-Sotorrío, L. (2016). La Utilidad de las Opciones Reales para valorar inversiones en el sector pesquero: Aplicación a la pesquería de Merluza. *Agrociencia*, 533-549.

Hull, J. (2014). *Introducción a los Mercados de Futuros y Opciones.* Pearson. Isaza, F. (2015). Generación de Electricidad: Un enfoque desde las opciones reales. *Cuadernos de Administración*, 45-64.

ITESM. (01 de julio de 2001). *Educación Superior para el siglo XXI*. Obtenido de Método del caso: http://sitios.itesm.mx/va/dide/red/6/educacion/caso.htm

Izar, J. (2016). *Gestión y evaluación de proyectos.* México: Cengage Learning. Jiménez, L. M., Acevedo, N. M., & Rojas, M. D. (2016). Valoración de opción real en proyectos de generación de energía eólica en Colombia. *Revista Espacios*, 26. Obtenido de https://www.revistaespacios.com/a16v37n26/16372626.html#conc

Lamothe, P., & Pérez, M. (2006). *Opciones financieras y productos estructurados.* Madrid: McGrawHill.

Lara-Galera, A. L., Sánchez-Soliño, A., & Galindo-Aires, R. (2016). First generation highways. Participation loans valuation in the framework of real options. *Revista de la construcción*, 115-124. Mascareñas, J. (2018). *Opciones Reales: Introducción.* Madrid: Monografías de Juan Mascareñas sobre Finanzas Corporativas. Mauffette-Leenders, L. A., Erskine, J. A., & Leenders, M. R. (2007). *Learning with cases.* London: Richard Ivey School of Business. Micán-Rincón, C. A., Acosta-Ortiz, P. Y., & Sánchez-Muñoz, A. F. (2015). Evaluación de un proyecto estratégico de administración de capacidad considerando flexibilidad operativa y opciones reales. *Entramado*, 226-239.

Pareja, J., & Cadavid, C. (2016). Valoración de patentes farmacéuticas a través de opciones reales: equivalentes de certeza y función de utilidad. *Contaduría y Administración (UNAM)*, 794-814. Rodríguez, V., Bao, R., & Cárdenas, L. (2013). *Formilación y evaluación de proyectos.* México: Limusa.

SAGARPA. (31 de agosto de 2017). *SAGARPA.* Obtenido de 5to. Informe de Labores de la  $SAGARRA$  2016 - 2017: https://www.gob.mx/cms/uploads/attachment/file/255710/5TO\_INFORME\_2017\_web.pdf SAGARPA. (2018). *Atlas Agroalimentario 2012-2018.* México: Servicio de Información

Agroalimentaria y Pesquera. Sapag, N., Sapag, R., & Sapag, J. (2014). *Preparación y evaluación de proyectos.* México: Mc Graw Hill. Schwartz, E., & Trigeorgis, L. (2004). *Real Options And Investment under Uncertainty.* USA: MIT

Press. Setiawan, K. (2016). Mainstreaming Disaster Risk Management for Finance: Application of Real Options Method for Disaster Risk Sensitive Project. *AD-Minister*, 223-242.

Tresierra, Á., & Carrasco, C. M. (2016). Valorización de opciones reales: modelo Ornstein-

Uhlenbeck. *Journal Of Economics, Finance and Administrative Science*, 56-62. Trigeorgis, L. (1996). *Real Options: Managerial Flexibility and Strategy in Resource Allocation.* 

United States of America: The MIT Press. Valencia, K., & Zetina, A. M. (2016). Evaluación de un proyecto de inversión usando opciones reales para diferenciar el aguacate. *Estudios sociales (Hermosillo, Son.)*, 232-248. Obtenido de http://www.scielo.org.mx/scielo.php?script=sci\_arttext&pid=S0188-45572016000100232&lang=es Vedovoto, G. L., & Prior, D. (2015). Opciones reales: una propuesta para valorar proyectos de I+D en centros públicos de investigación agraria. *Contaduría y Administración*, 145-179.